下,这是在这里的时候,这是在这里的时候,我们的时候是否是否是否是否是否是否是否是的。<br>第二次建造师考试 PDF

## https://www.100test.com/kao\_ti2020/544/2021\_2022\_\_E6\_B1\_9F\_ E8\_8B\_8F\_E7\_9C\_81\_E4\_c54\_544643.htm

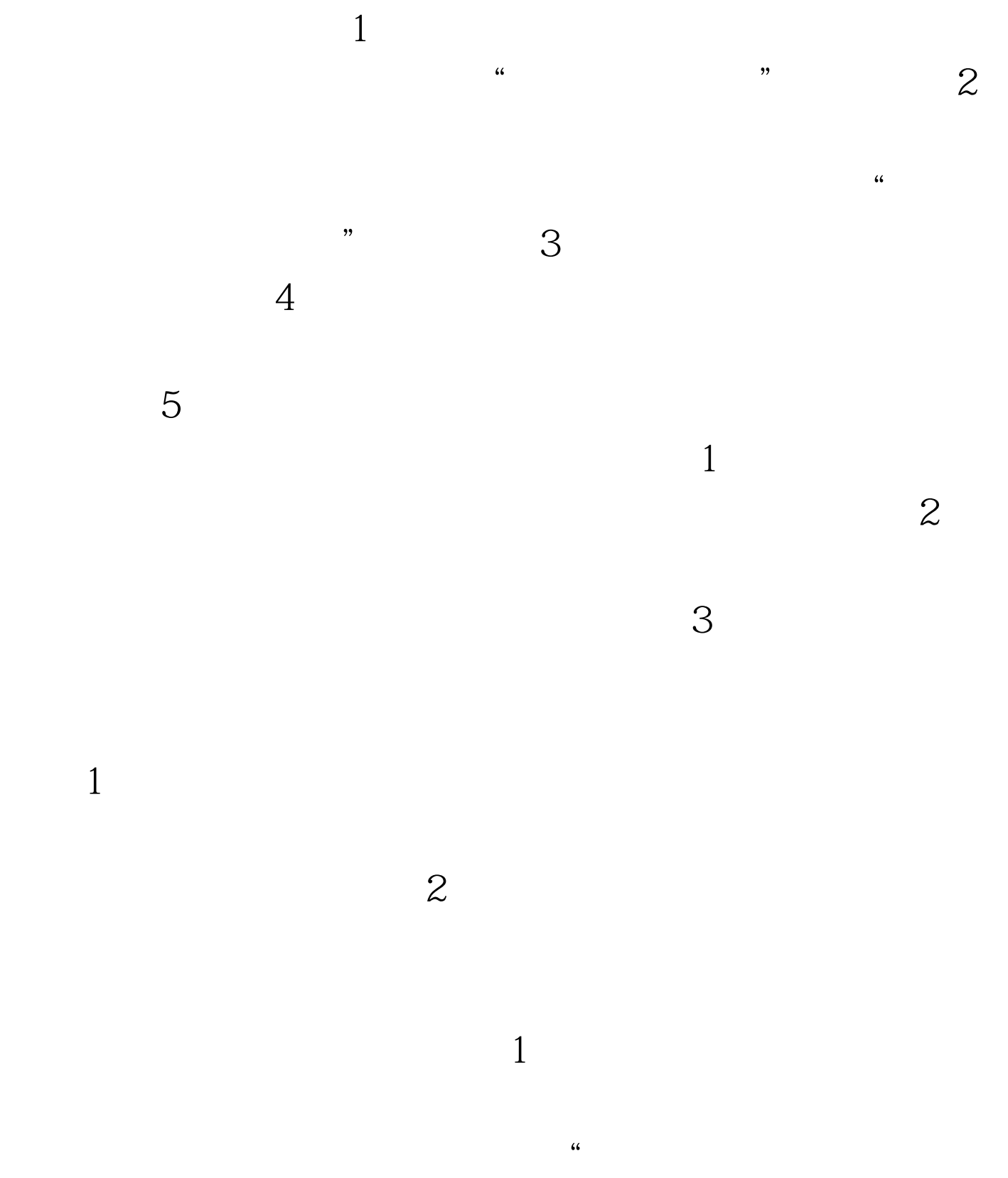

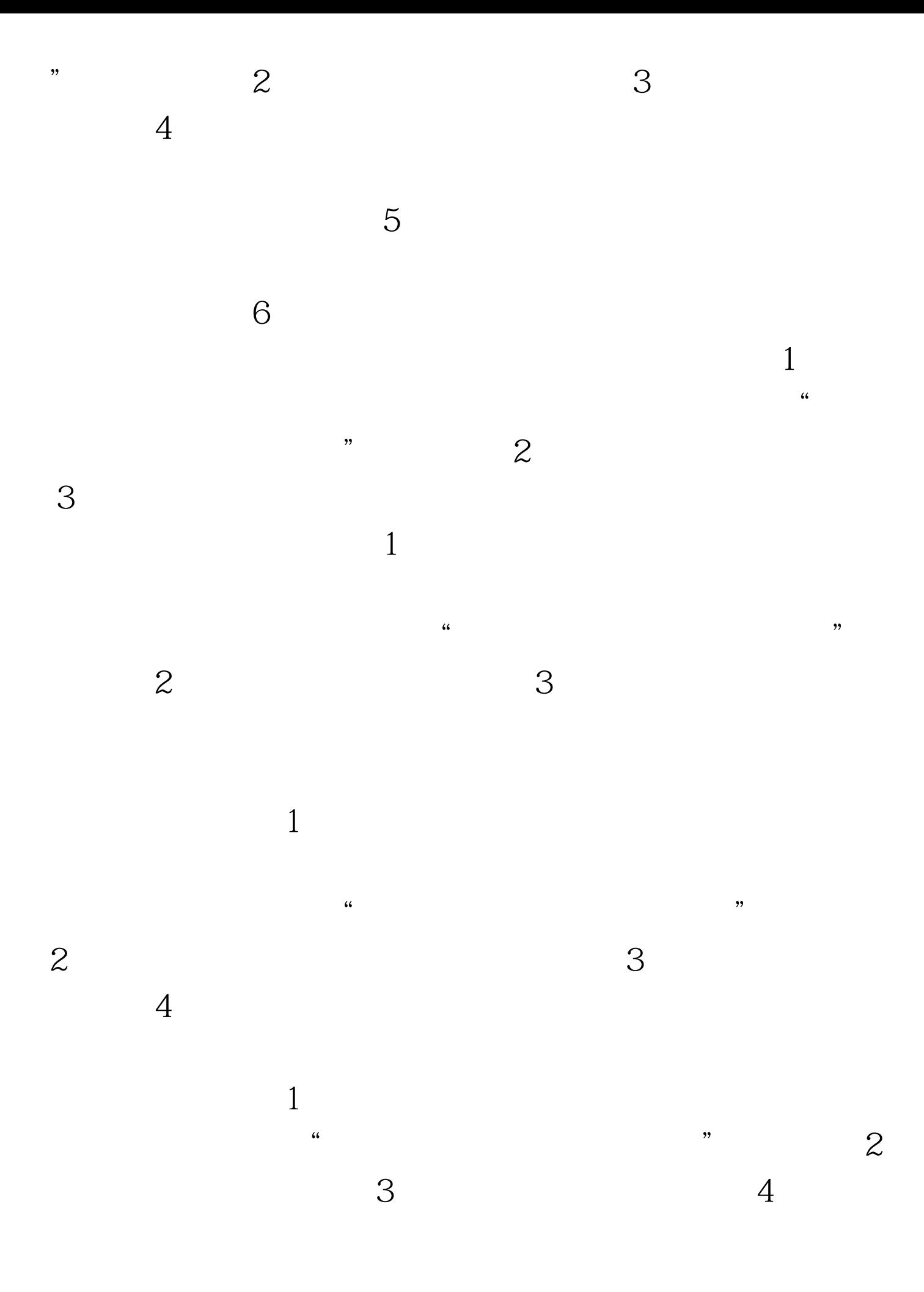

 $1$  $\epsilon$  $\hspace{1cm}$ "  $\hspace{1cm}2$  3  $4$  $1$  $\sim$  2 见附表。 3、中国建造师网"一级建造师注册管理系统" 网 jzsgl.coc.gov.cn, " www.jscons.gov.cn  $4$  $\frac{1}{2}$  $5<sub>3</sub>$  $100\mathrm{Test}$ 

www.100test.com